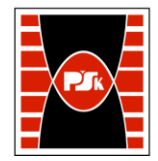

# WYDZIAŁ ZARZĄDZANIA I MODELOWANIA KOMPUTEROWEGO

Załącznik nr 9 do Zarządzenia Rektora PŚk Nr 35/19 w brzmieniu ustalonym Zarządzeniem Nr 12/22

# **KARTA PRZEDMIOTU**

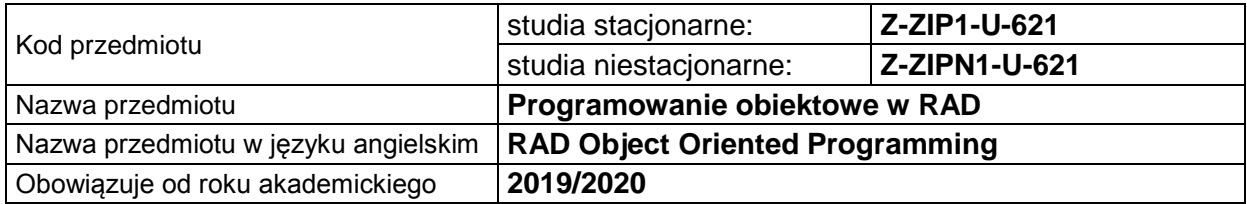

#### **USYTUOWANIE PRZEDMIOTU W SYSTEMIE STUDIÓW**

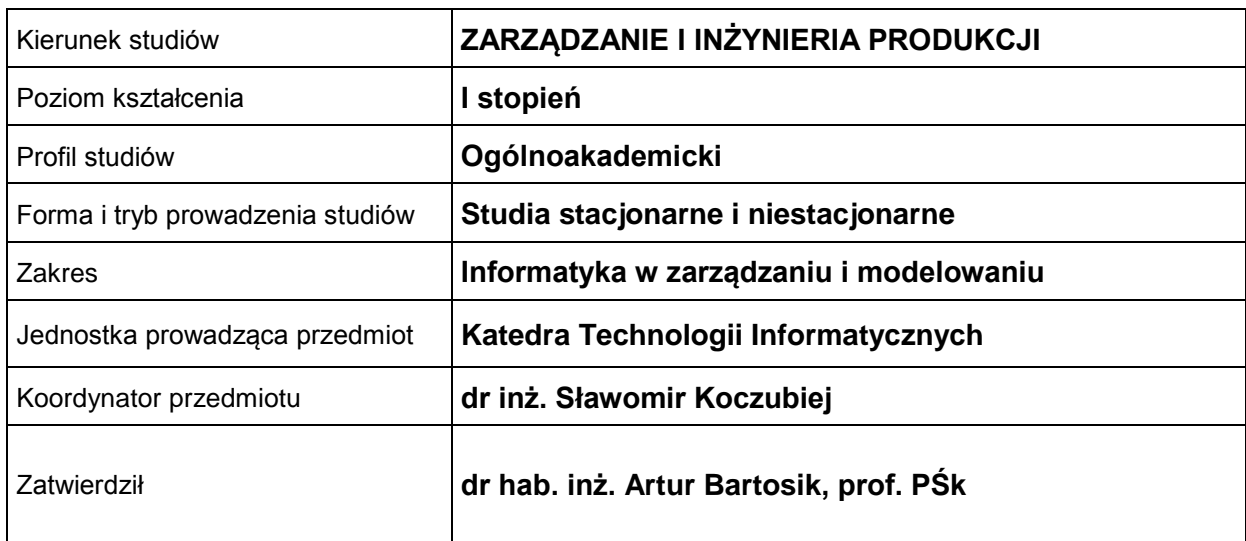

#### **OGÓLNA CHARAKTERYSTYKA PRZEDMIOTU**

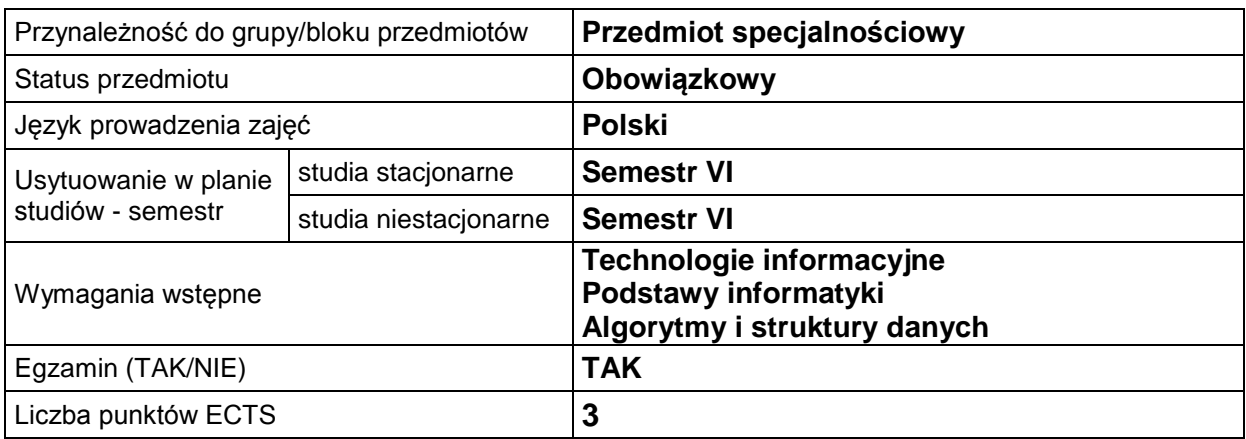

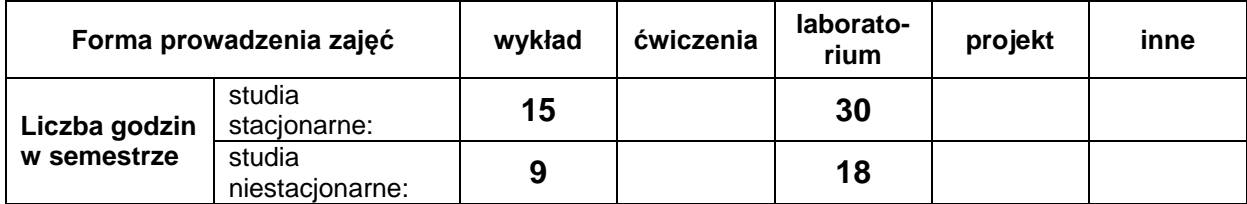

#### **EFEKTY UCZENIA SIĘ**

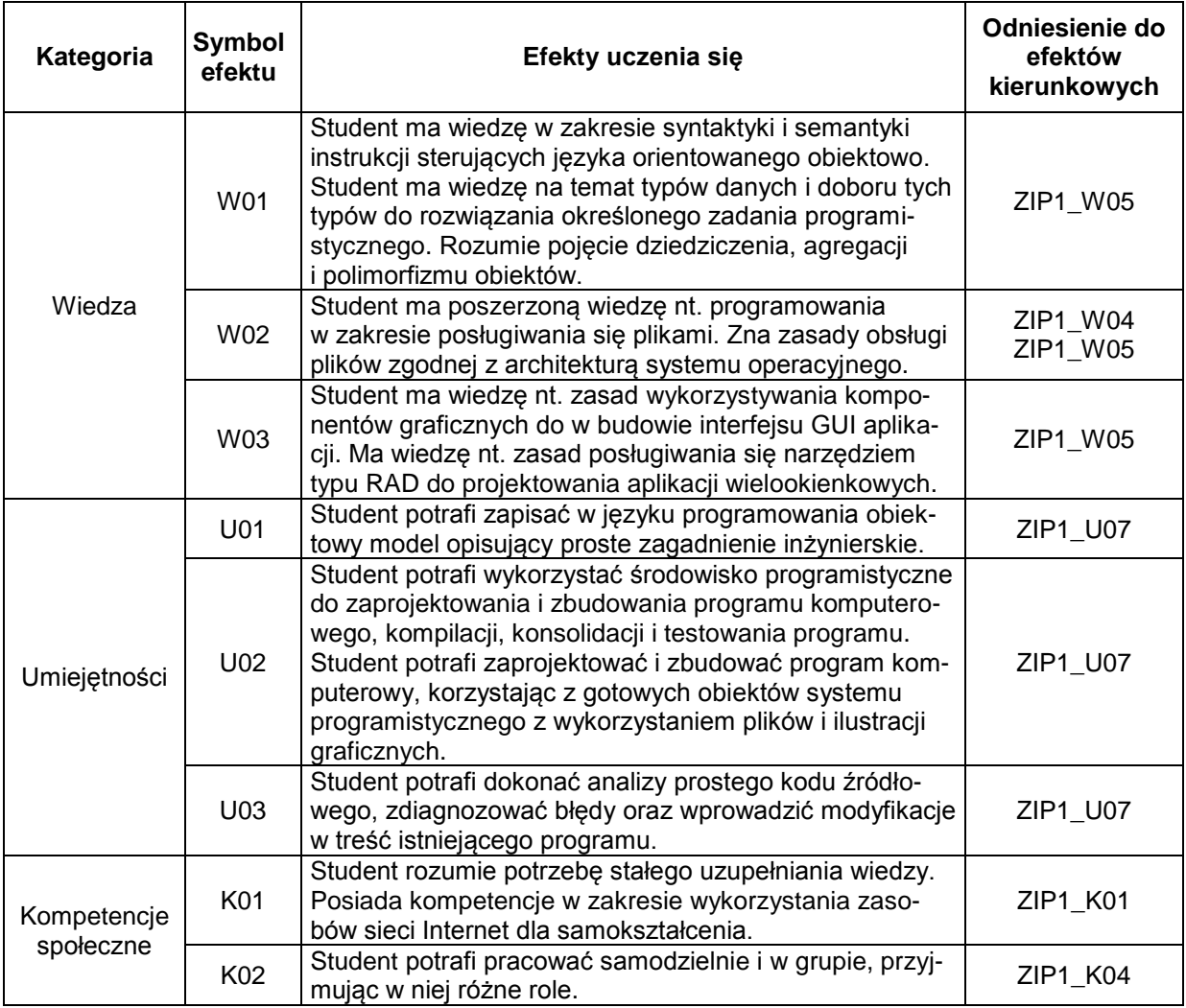

#### **TREŚCI PROGRAMOWE**

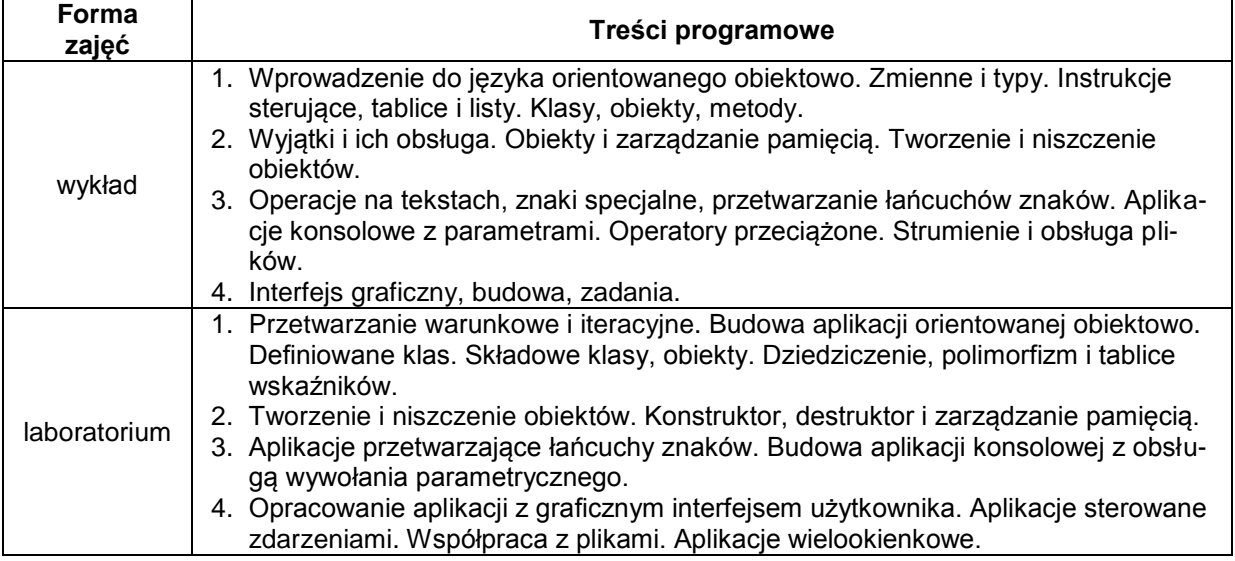

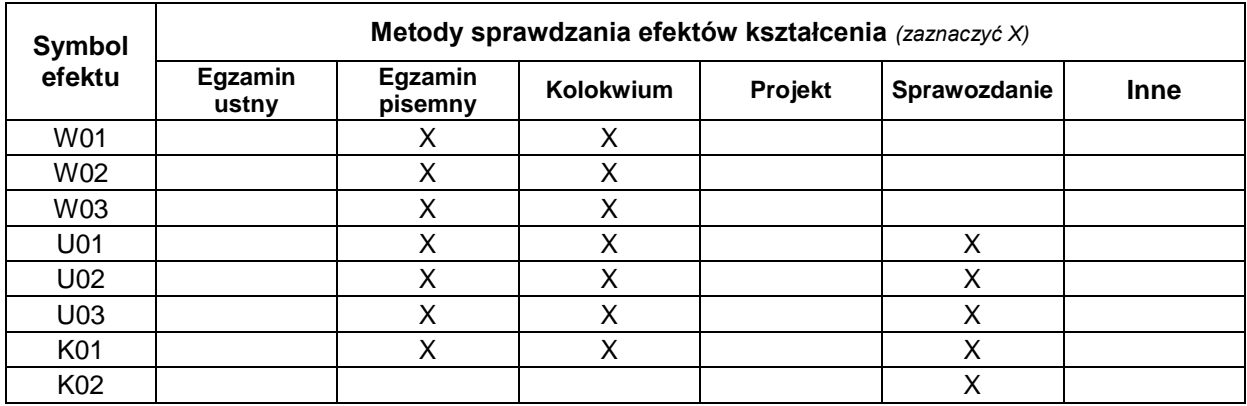

## **METODY WERYFIKACJI EFEKTÓW UCZENIA SIĘ**

#### **FORMA I WARUNKI ZALICZENIA**

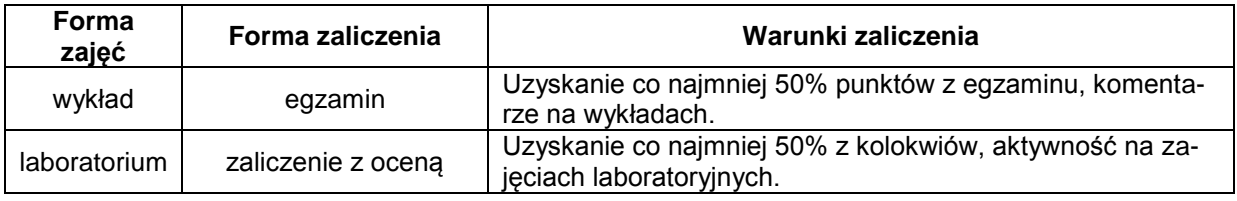

### **NAKŁAD PRACY STUDENTA**

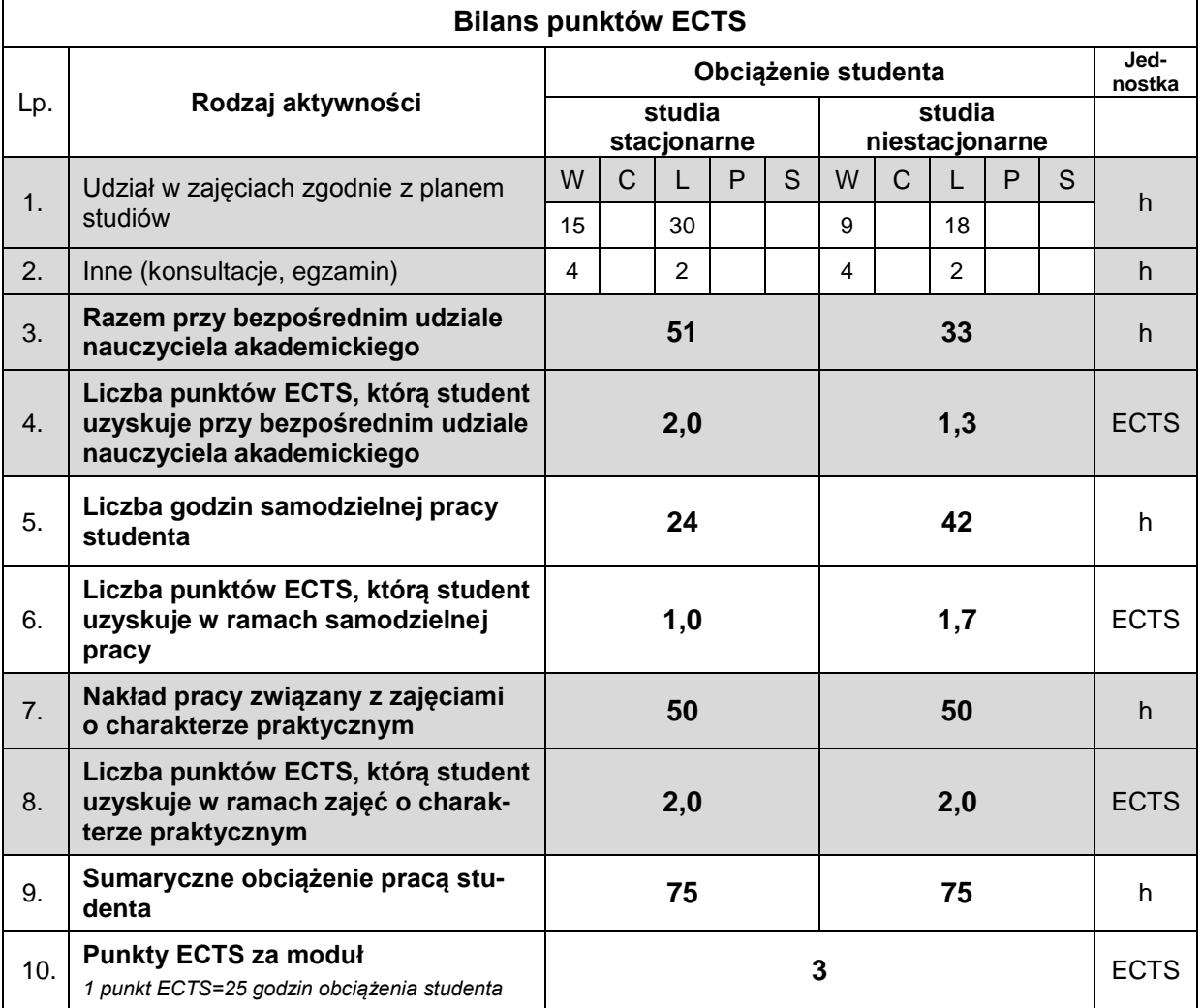

#### **LITERATURA**

- 1. Prata S., Szkoła programowania. Język C, Helion, Gliwice 2016.
- 2. Prata S., Szkoła programowania. Język C++, Helion, Gliwice 2013.
- 3. Sokół R., Microsoft Visual Studio 2012. Programowanie w C i C++, Helion, Gliwice 2013.
- 4. Griffiths J., C# 10. Programowanie. Tworzenie aplikacji Windows, internetowych i biurowych, Helion, Gliwice 2023.
- 5. Summerfield M., Zaawansowane programowanie przy użyciu C++, Helion, Gliwice 2014.